#### New Interpolation Package

MIR

#### Meteorological Interpolation and Regridding

*Peter Bispham*

**Slide 1 Development Section, Data Handling Team**

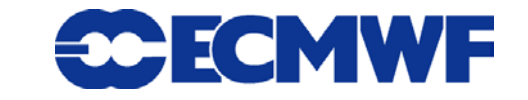

**New Interpolation Package, 19 November 2013 1 1 1** 

### Introduction

 $\bullet$  **Interpolation and regridding software crucial to ECMWF** 

- **Required by many software packages such as**
	- **Product Generation**
	- **Metview workstation**
	- **MARS archive**

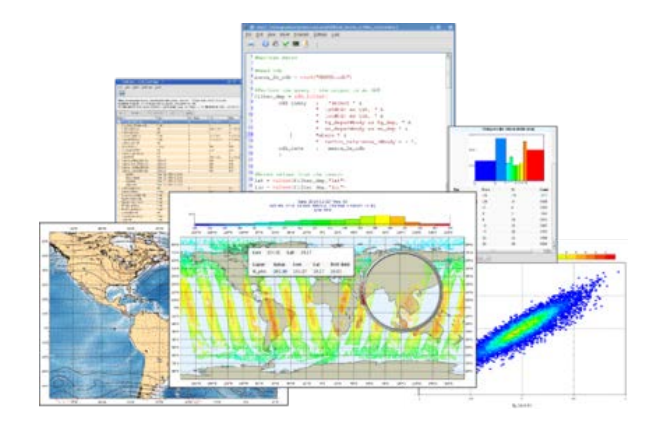

**Interpolation** *expertise* **is crucial to ECMWF**

**© ECMWF 2013**

- **Share development effort with researchers**

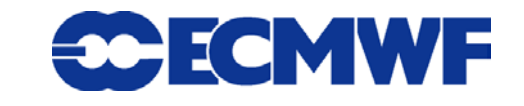

**New Interpolation Package, 19 November 2013 2**

#### Where are we now?

#### **Emoslib currently used**

- **Over 20 years old**
- **Very hard to maintain:**
	- **Installation**
	- **Development – no test framework**
	- **Optimisation**
- **Known deficiencies**
	- **Precision of some calculations**
	- **Application of LSM to processing**
- **Rewrite particularly beneficial now**
	- **Slide 3** - **Product generation is being redeveloped**

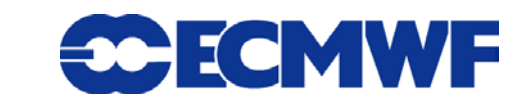

#### What do we want?

**Consolidated library that can be used by all tools**

- **Metview / MARS / Product Generation etc.**
- **Modern programming language(s)**
	- **C++ interface (Python)**
- **Ability to distribute computing**
	- **OpenMP, GPUs etc.**
- **Open architecture, Maintainable code**
	- **Open for external contributions (from Researchers and MS)**

**© ECMWF 2013**

**FCMWF** 

- **Test framework**
	- **Automated regression testing**
	- **Validation of results**

## What will it look like?

- **Meteorological Interpolation and Regridding:** *MIR*
- **Command-line tool(s) - similar to grib\_api**
- **C++ API for both Product delivery and MARS**
	- **Same results from both**
- **Internal restructuring of code base**
	- **File reading and writing (GRIB etc.)**
	- **Data representations (grids)**
	- **Meteorological logic (e.g. when to apply LSM and which one)**

- **Maths (number crunching)**
- *Available to all ECMWF software*

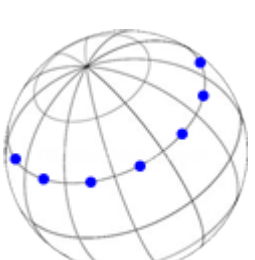

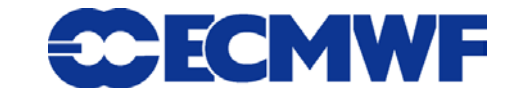

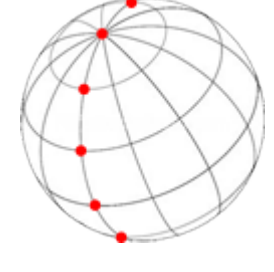

### What will it do?

**Major requirements of Product delivery:**

- **From Spectral to**
	- **Regular and Reduced Gaussian**
	- **Lat / Lon (incl Rotated)**
	- **Spectral**
- **From Reduced Gaussian to** 
	- **Regular and Reduced Gaussian**
	- **Lat / Lon (incl Rotated)**
- **From Reduced Lat / Lon to Regular Lat / Lon**
- **Also required for MARS usage:**
	- **Regular to Regular grids** *etc.*

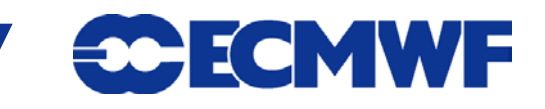

### When do we want it?

- **Development is underway**
	- **Existing code (not EMOSLIB) heavily refactored into new structure**
- **In parallel with Product Delivery project**
	- **Incremental delivery of interpolation features as these are:**
		- **a) Written**
		- **b) Verified**
		- **c) Documented**
	- **First prototype due January 2014** 
		- **Single grid type to target grid type**
		- **Others will follow**

**XJIRA X**Confluence **OBamboo** 

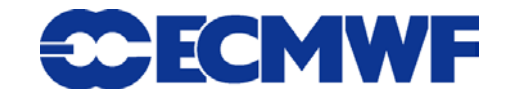

# How do we test it?

- **Challenging task**
	- **Like-for-like testing not always possible**
		- **Subareas not handled in same way**
		- **Different computational resolution**
- **Continuous regression testing** 
	- **New features will be submitted to test framework**
- **Comprehensive test framework**
	- **Many thousands of MARS retrievals will be made**
	- **Results compared**
	- **Custom web application developed for this purpose:**

**© ECMWF 2013**

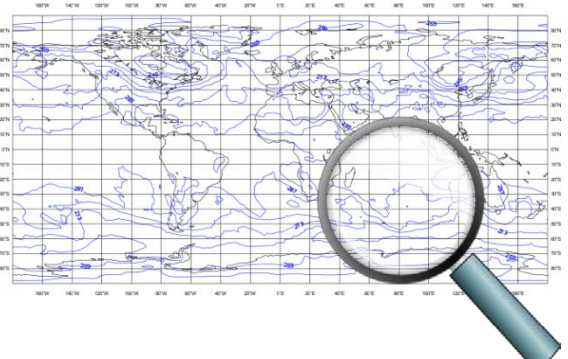

**30 ECMWF** 

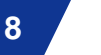

# Web app - Visual Comparison

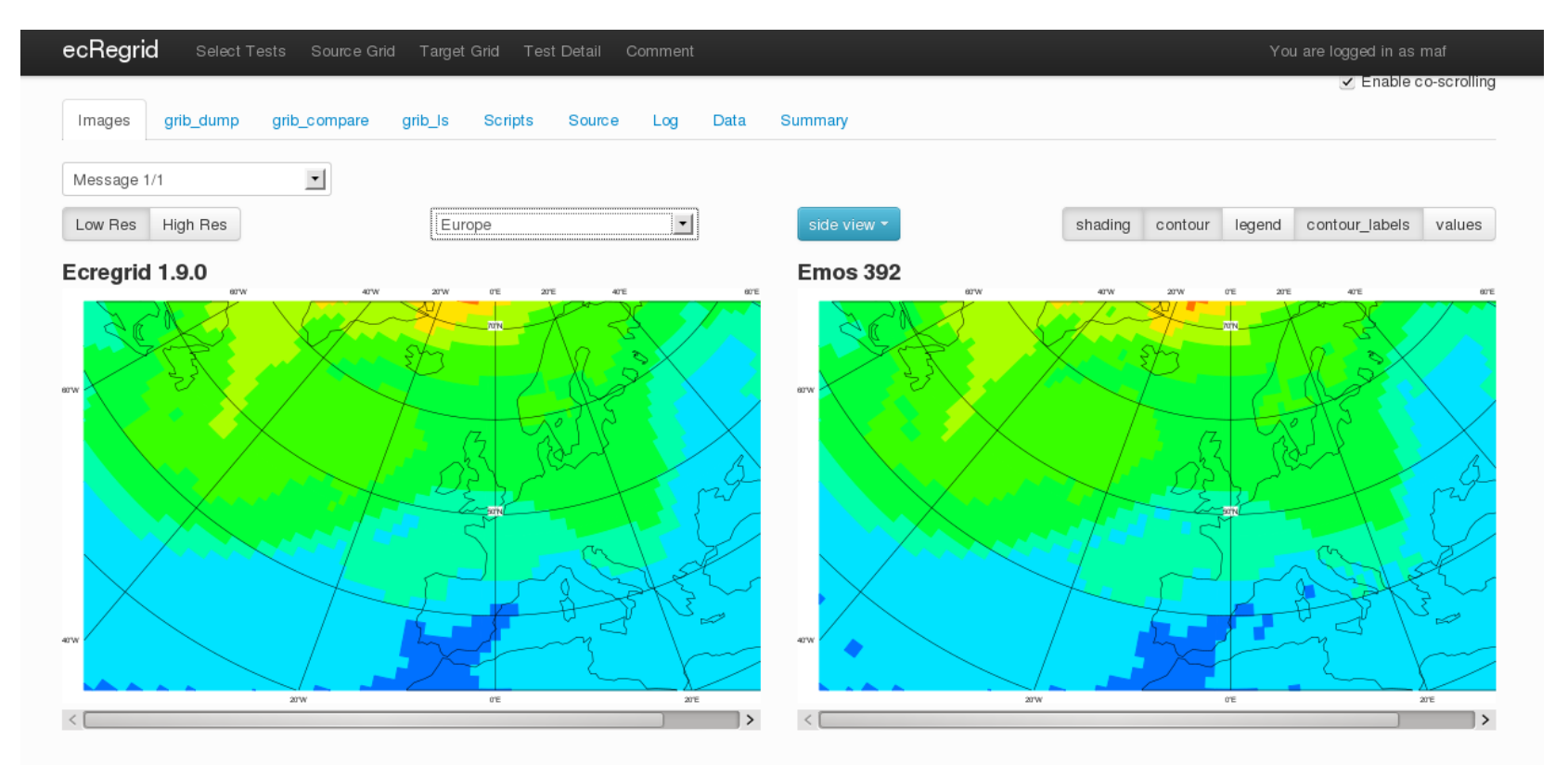

**Comment** Submit comments to Jira using this form

To the top

There are no existing issues for this test

Create new issue

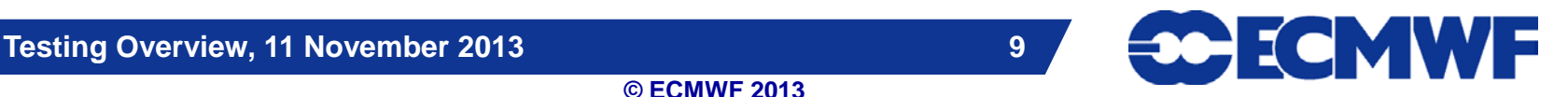

# Web app - Data evaluation

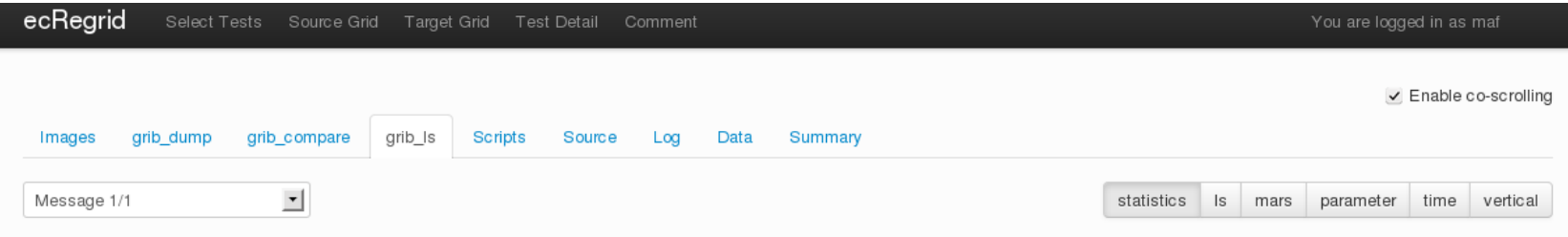

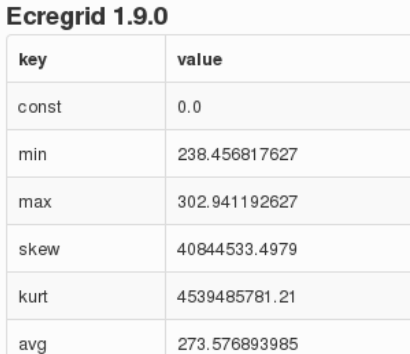

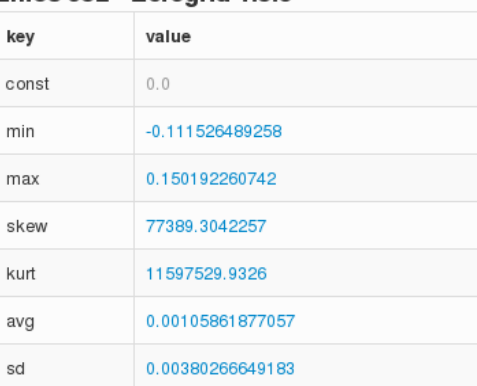

**Emos 392 - Ecrearid 1.9.0** 

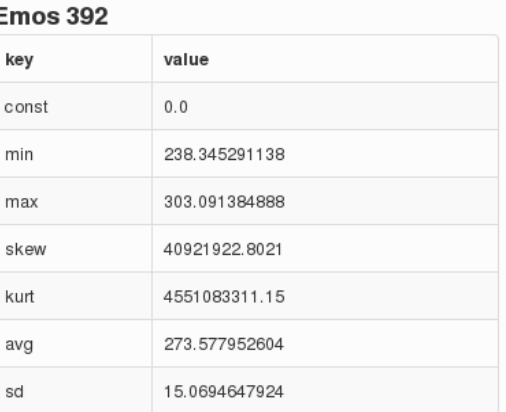

#### **Comment** Submit comments to Jira using this form

To the top

There are no existing issues for this test

15.0656621259

#### Create new issue

Summary:

sd

#### **Testing Overview, 11 November 2013 10**

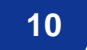

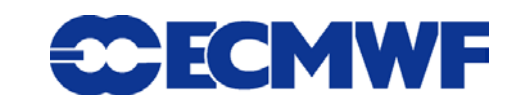

### **Summary**

**A new interpolation development will:**

- **Provide robust performance for production**
- **Give confidence in results**
	- **Consistency across outputs**
- **Spread knowledge throughout development team**
- **Provide improvement (reduction) in code base**
- **Interpolation working group has been set up**
	- **Involve interested parties early**
	- **New development belongs to all concerned**
- *MIR* **development is underway**

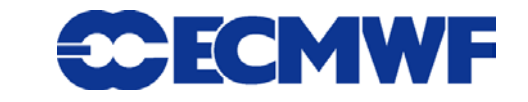